# TOOVIC 巴士F721坪林國中至闊瀨的服務時間表和線路圖

## B F721坪林國中至闊瀨 南山寺 Nanshan Temple FNA

巴士F721坪林國中至闊瀨((南山寺 Nanshan Temple))共有3條行車路線。工作日的服務時間為: (1) 南山寺 Nanshan Temple: 09:00 - 16:00(2) 坪林國中 Pinglin Junior High School: 09:00 - 17:00(3) 闊瀨 Kuolai: 08:00 - 15:00

使用Moovit找到巴士F721坪林國中至闊瀨離你最近的站點,以及巴士F721坪林國中至闊瀨下班車的到站時間。

## 方向**:** 南山寺 **Nanshan Temple**

3 站 [查看服務時間表](https://moovitapp.com/_new__taipei___%E5%8F%B0%E5%8C%97%E6%96%B0%E5%8C%97-3843/lines/F721%E5%9D%AA%E6%9E%97%E5%9C%8B%E4%B8%AD%E8%87%B3%E9%97%8A%E7%80%A8/176684956/7422493/zh-tw?ref=2&poiType=line&customerId=4908&af_sub8=%2Findex%2Fzh-tw%2Fline-pdf-_New__Taipei___%25E5%258F%25B0%25E5%258C%2597%25E6%2596%25B0%25E5%258C%2597-3843-2369800-176684956&utm_source=line_pdf&utm_medium=organic&utm_term=%E5%8D%97%E5%B1%B1%E5%AF%BA%20Nanshan%20Temple)

坪林國中 Pinglin Junior High School

漁光國小 Yuguang Elementary School

南山寺 Nanshan Temple

巴士**F721**坪林國中至闊瀨的服務時間表

往南山寺 Nanshan Temple方向的時間表

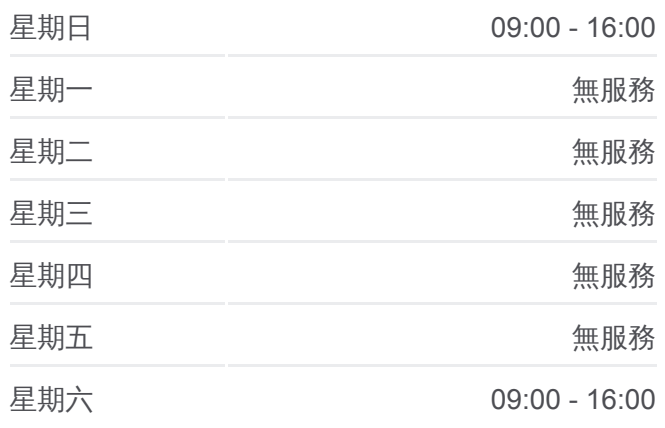

巴士**F721**坪林國中至闊瀨的資訊 方向**:** 南山寺 Nanshan Temple 站點數量**:** 3 行車時間**:** 5 分 途經車站**:**

#### 巴士F721[坪林國中至闊瀨的線路圖](https://moovitapp.com/_new__taipei___%E5%8F%B0%E5%8C%97%E6%96%B0%E5%8C%97-3843/lines/F721%E5%9D%AA%E6%9E%97%E5%9C%8B%E4%B8%AD%E8%87%B3%E9%97%8A%E7%80%A8/176684956/7422493/zh-tw?ref=2&poiType=line&customerId=4908&af_sub8=%2Findex%2Fzh-tw%2Fline-pdf-_New__Taipei___%25E5%258F%25B0%25E5%258C%2597%25E6%2596%25B0%25E5%258C%2597-3843-2369800-176684956&utm_source=line_pdf&utm_medium=organic&utm_term=%E5%8D%97%E5%B1%B1%E5%AF%BA%20Nanshan%20Temple)

#### 巴士**F721**坪林國中至闊瀨的服務時間表

往坪林國中 Pinglin Junior High School方向的時間表

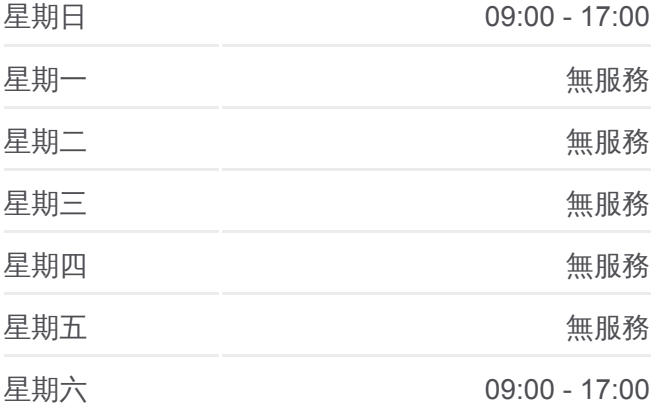

## 方向**:** 坪林國中 **Pinglin Junior High School** 5 站 [查看服務時間表](https://moovitapp.com/_new__taipei___%E5%8F%B0%E5%8C%97%E6%96%B0%E5%8C%97-3843/lines/F721%E5%9D%AA%E6%9E%97%E5%9C%8B%E4%B8%AD%E8%87%B3%E9%97%8A%E7%80%A8/176684956/7422492/zh-tw?ref=2&poiType=line&customerId=4908&af_sub8=%2Findex%2Fzh-tw%2Fline-pdf-_New__Taipei___%25E5%258F%25B0%25E5%258C%2597%25E6%2596%25B0%25E5%258C%2597-3843-2369800-176684956&utm_source=line_pdf&utm_medium=organic&utm_term=%E5%8D%97%E5%B1%B1%E5%AF%BA%20Nanshan%20Temple)

闊瀨 Kuolai

英速魔法學院 English Wonderland

漁光國小 Yuguang Elementary School

南山寺 Nanshan Temple

坪林國中 Pinglin Junior High School

## 巴士**F721**坪林國中至闊瀨的資訊 方向**:** 坪林國中 Pinglin Junior High School 站點數量**:** 5 行車時間**:** 6 分 途經車站**:**

### 巴士F721[坪林國中至闊瀨的線路圖](https://moovitapp.com/_new__taipei___%E5%8F%B0%E5%8C%97%E6%96%B0%E5%8C%97-3843/lines/F721%E5%9D%AA%E6%9E%97%E5%9C%8B%E4%B8%AD%E8%87%B3%E9%97%8A%E7%80%A8/176684956/7422492/zh-tw?ref=2&poiType=line&customerId=4908&af_sub8=%2Findex%2Fzh-tw%2Fline-pdf-_New__Taipei___%25E5%258F%25B0%25E5%258C%2597%25E6%2596%25B0%25E5%258C%2597-3843-2369800-176684956&utm_source=line_pdf&utm_medium=organic&utm_term=%E5%8D%97%E5%B1%B1%E5%AF%BA%20Nanshan%20Temple)

## 巴士**F721**坪林國中至闊瀨的服務時間表 往闊瀨 Kuolai方向的時間表

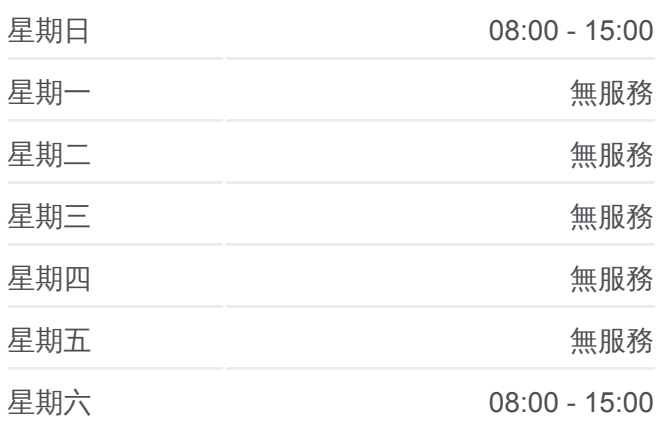

巴士**F721**坪林國中至闊瀨的資訊 方向**:** 闊瀨 Kuolai 站點數量**:** 6 行車時間**:** 14 分 途經車站**:**

巴士F721[坪林國中至闊瀨的線路圖](https://moovitapp.com/_new__taipei___%E5%8F%B0%E5%8C%97%E6%96%B0%E5%8C%97-3843/lines/F721%E5%9D%AA%E6%9E%97%E5%9C%8B%E4%B8%AD%E8%87%B3%E9%97%8A%E7%80%A8/176684956/7422489/zh-tw?ref=2&poiType=line&customerId=4908&af_sub8=%2Findex%2Fzh-tw%2Fline-pdf-_New__Taipei___%25E5%258F%25B0%25E5%258C%2597%25E6%2596%25B0%25E5%258C%2597-3843-2369800-176684956&utm_source=line_pdf&utm_medium=organic&utm_term=%E5%8D%97%E5%B1%B1%E5%AF%BA%20Nanshan%20Temple)

你可以在moovitapp.com下載巴士F721坪林國中至闊瀨的PDF服務時間表和 線路圖。使用Moovit [應用程式查](https://moovitapp.com/_new__taipei___%E5%8F%B0%E5%8C%97%E6%96%B0%E5%8C%97-3843/lines/F721%E5%9D%AA%E6%9E%97%E5%9C%8B%E4%B8%AD%E8%87%B3%E9%97%8A%E7%80%A8/176684956/7422493/zh-tw?ref=2&poiType=line&customerId=4908&af_sub8=%2Findex%2Fzh-tw%2Fline-pdf-_New__Taipei___%25E5%258F%25B0%25E5%258C%2597%25E6%2596%25B0%25E5%258C%2597-3843-2369800-176684956&utm_source=line_pdf&utm_medium=organic&utm_term=%E5%8D%97%E5%B1%B1%E5%AF%BA%20Nanshan%20Temple)詢台北的巴士到站時間、列車時刻表以及公 共交通出行指南。

**關於[Moovit](https://editor.moovitapp.com/web/community?campaign=line_pdf&utm_source=line_pdf&utm_medium=organic&utm_term=%E5%8D%97%E5%B1%B1%E5%AF%BA%20Nanshan%20Temple&lang=en)** · MaaS[解決方案](https://moovit.com/maas-solutions/?utm_source=line_pdf&utm_medium=organic&utm_term=%E5%8D%97%E5%B1%B1%E5%AF%BA%20Nanshan%20Temple) · [城市列表](https://moovitapp.com/index/zh-tw/%E5%85%AC%E5%85%B1%E4%BA%A4%E9%80%9A-countries?utm_source=line_pdf&utm_medium=organic&utm_term=%E5%8D%97%E5%B1%B1%E5%AF%BA%20Nanshan%20Temple) · Moovit社群

© 2024 Moovit - 保留所有權利

方向**:** 闊瀨 **Kuolai**

[查看服務時間表](https://moovitapp.com/_new__taipei___%E5%8F%B0%E5%8C%97%E6%96%B0%E5%8C%97-3843/lines/F721%E5%9D%AA%E6%9E%97%E5%9C%8B%E4%B8%AD%E8%87%B3%E9%97%8A%E7%80%A8/176684956/7422489/zh-tw?ref=2&poiType=line&customerId=4908&af_sub8=%2Findex%2Fzh-tw%2Fline-pdf-_New__Taipei___%25E5%258F%25B0%25E5%258C%2597%25E6%2596%25B0%25E5%258C%2597-3843-2369800-176684956&utm_source=line_pdf&utm_medium=organic&utm_term=%E5%8D%97%E5%B1%B1%E5%AF%BA%20Nanshan%20Temple)

闊瀨 Kuolai

坪林國中 Pinglin Junior High School

南山寺 Nanshan Temple

漁光國小 Yuguang Elementary School

漁光國小 Yuguang Elementary School

英速魔法學院 English Wonderland

6 站

查看實時到站時間

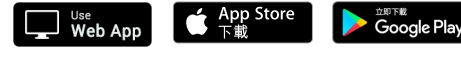

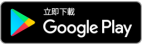